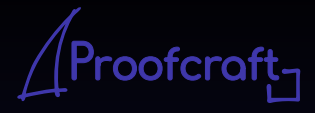

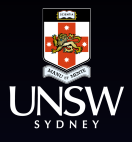

# COMP4161 Advanced Topics in Software Verification

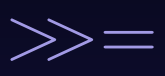

Gerwin Klein, Miki Tanaka, Johannes Åman Pohjola, Rob Sison T3/2023

# **Content**

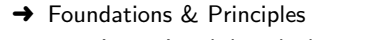

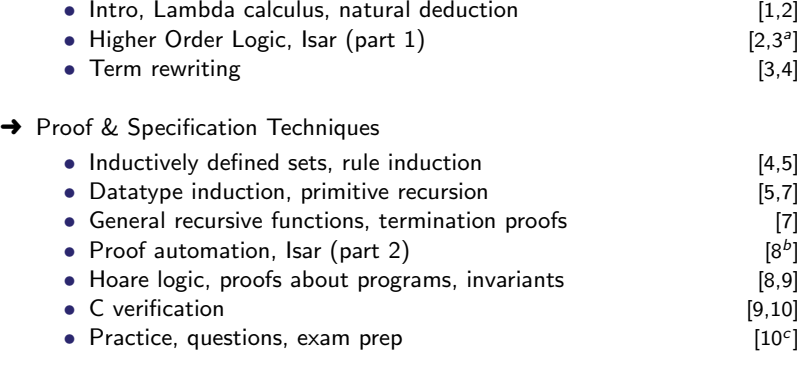

<sup>a</sup>a1 due; <sup>b</sup>a2 due; <sup>c</sup>a3 due

We used a datatype com to represent the syntax of IMP.

 $\rightarrow$  We then defined semantics over this datatype.

We used a **datatype** com to represent the **syntax** of IMP.

**→** We then defined semantics over this datatype.

This is called a deep embedding:

**→** separate representation of language terms and their semantics.

We used a **datatype** com to represent the **syntax** of IMP.

 $\rightarrow$  We then defined semantics over this datatype.

#### This is called a deep embedding:

 $\rightarrow$  separate representation of language terms and their semantics.

#### Advantages:

- $\rightarrow$  Prove general theorems about the **language**, not just of programs.
- $\rightarrow$  e.g. expressiveness, correct compilation, inference completeness ...
- $\rightarrow$  usually by induction over the syntax or semantics.

We used a **datatype** com to represent the **syntax** of IMP.

 $\rightarrow$  We then defined semantics over this datatype.

#### This is called a deep embedding:

 $\rightarrow$  separate representation of language terms and their semantics.

#### Advantages:

- → Prove general theorems about the language, not just of programs.
- $\rightarrow$  e.g. expressiveness, correct compilation, inference completeness ...
- $\rightarrow$  usually by induction over the syntax or semantics.

#### Disadvantages:

- **→** Semantically equivalent programs are not obviously equal.
- $\rightarrow$  e.g. "IF True THEN SKIP ELSE SKIP = SKIP" is not a true theorem.
- → Many concepts already present in the logic must be reinvented.

Shallow Embedding: represent only the semantics, directly in the logic.

- $\rightarrow$  A definition for each language construct, giving its semantics.
- **→** Programs are represented as instances of these definitions.

**Shallow Embedding:** represent only the semantics, directly in the logic.

- $\rightarrow$  A definition for each language construct, giving its semantics.
- **→** Programs are represented as instances of these definitions.

**Example:** program semantics as functions state  $\Rightarrow$  state

 $SKIP =$ 

**Shallow Embedding:** represent only the semantics, directly in the logic.

- $\rightarrow$  A definition for each language construct, giving its semantics.
- **→** Programs are represented as instances of these definitions.

**Example:** program semantics as functions state  $\Rightarrow$  state

 $SKIP = \lambda s$ . s

**Shallow Embedding:** represent only the semantics, directly in the logic.

- $\rightarrow$  A definition for each language construct, giving its semantics.
- **→** Programs are represented as instances of these definitions.

**Example:** program semantics as functions state  $\Rightarrow$  state

 $SKIP \equiv \lambda s$ . s IF  $\mathsf b$  THFN c FLSE  $\mathsf d$  =

**Shallow Embedding:** represent only the semantics, directly in the logic.

- $\rightarrow$  A definition for each language construct, giving its semantics.
- **→** Programs are represented as instances of these definitions.

**Example:** program semantics as functions state  $\Rightarrow$  state

 $SKIP = \lambda s$ . s IF b THEN c FLSE  $d = \lambda s$ , if b s then c s else d s

**Shallow Embedding:** represent only the semantics, directly in the logic.

- $\rightarrow$  A definition for each language construct, giving its semantics.
- **→** Programs are represented as instances of these definitions.

**Example:** program semantics as functions state  $\Rightarrow$  state

 $SKIP = \lambda s$ . s IF b THEN c FLSE  $d = \lambda s$  if b s then c s else d s

- $\rightarrow$  "IF True THEN SKIP ELSE SKIP  $=$  SKIP" is now a true statement.
- $\rightarrow$  can use the simplifier to do semantics-preserving program rewriting.

**Shallow Embedding:** represent only the semantics, directly in the logic.

- $\rightarrow$  A definition for each language construct, giving its semantics.
- **→** Programs are represented as instances of these definitions.

**Example:** program semantics as functions state  $\Rightarrow$  state

 $SKIP = \lambda s$ . s IF b THEN c FLSE  $d = \lambda s$  if b s then c s else d s

- $\rightarrow$  "IF True THFN SKIP ELSE SKIP = SKIP" is now a true statement.
- $\rightarrow$  can use the simplifier to do semantics-preserving program rewriting.

Today: a shallow embedding for (interesting parts of) C semantics

Records are n-tuples with named components

Records are n-tuples with named components

Example:

record  $A = a$ :: nat b :: int

Records are n-tuples with named components

Example:

record  $A = a$  :: nat  $b$  :: int → Selectors: a :: A  $\Rightarrow$  nat, b :: A  $\Rightarrow$  int, a  $r =$  Suc 0

Records are n-tuples with named components

Example:

$$
\begin{array}{ll}\textbf{record A} = & \texttt{a :: nat} \\ & \texttt{b :: int}\end{array}
$$

- → Selectors:  $a :: A \Rightarrow nat, b :: A \Rightarrow int, a r = Succ 0$
- $\rightarrow$  Constructors: (| a = Suc 0, b = -1 |)

Records are n-tuples with named components

Example:

$$
\begin{array}{ll}\textbf{record A} = & a :: \texttt{nat} \\ & b :: \texttt{int}\end{array}
$$

- → Selectors:  $a :: A \Rightarrow nat$ ,  $b :: A \Rightarrow int$ ,  $a r = Suc 0$
- $\rightarrow$  Constructors: (| a = Suc 0, b = -1 |)
- $\rightarrow$  Update:  $r(\vert a := \text{Suc } 0 \vert), \quad$  b\_update  $(\lambda b. b + 1)$  r

Records are n-tuples with named components

Example:

$$
\begin{array}{ll}\textbf{record A} = & \texttt{a :: nat} \\ & \texttt{b :: int}\end{array}
$$

- → Selectors: a :: A  $\Rightarrow$  nat, b :: A  $\Rightarrow$  int, a  $r =$  Suc 0
- $\rightarrow$  Constructors: (| a = Suc 0, b = -1 |)
- $\rightarrow$  Update:  $r(\vert a := \text{Suc } 0 \vert), \quad$  b\_update  $(\lambda b. b + 1)$  r

Records are extensible:

$$
\begin{array}{ll}\textbf{record } B = A + \\ \textbf{c} :: \textbf{nat list} \end{array}
$$

Records are n-tuples with named components

Example:

$$
\begin{array}{ll}\textbf{record A} = & \texttt{a :: nat} \\ & \texttt{b :: int}\end{array}
$$

- → Selectors: a :: A  $\Rightarrow$  nat, b :: A  $\Rightarrow$  int, a  $r =$  Suc 0
- $\rightarrow$  Constructors: (| a = Suc 0, b = -1 |)
- $\rightarrow$  Update:  $r(\vert a := \text{Suc } 0 \vert), \quad$  b\_update  $(\lambda b. b + 1)$  r

Records are extensible:

$$
\begin{array}{ll}\textbf{record} \ B = A + \\ \textbf{c} :: \textbf{nat list} \end{array}
$$

$$
(\!\!|\; a = \text{Suc}\; 0,\; b = -1,\; c = [0,0]\; |\!\!|)
$$

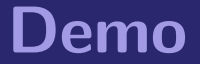

Shallow embedding suitable for (a useful fragment of) C.

Shallow embedding suitable for (a useful fragment of) C.

Can express lots of C ideas:

- → Access to volatile variables, external APIs: Nondeterminism
- **→** Undefined behaviour: Failure
- → Early exit (return, break, continue): Exceptional control flow

Shallow embedding suitable for (a useful fragment of) C.

Can express lots of C ideas:

- → Access to volatile variables, external APIs: Nondeterminism
- **→** Undefined behaviour: Failure
- → Early exit (return, break, continue): Exceptional control flow

Relatively straightforward Hoare logic

Shallow embedding suitable for (a useful fragment of) C.

Can express lots of C ideas:

- → Access to volatile variables, external APIs: Nondeterminism
- **→** Undefined behaviour: Failure
- → Early exit (return, break, continue): Exceptional control flow

Relatively straightforward Hoare logic

Used extensively in the seL4 microkernel verification work.

Shallow embedding suitable for (a useful fragment of) C.

Can express lots of C ideas:

- → Access to volatile variables, external APIs: Nondeterminism
- **→** Undefined behaviour: Failure
- → Early exit (return, break, continue): Exceptional control flow

Relatively straightforward Hoare logic

Used extensively in the seL4 microkernel verification work.

AutoCorres: verified translation from deeply embedded C to monadic representation

 $\rightarrow$  Specifically designed for humans to do proofs over.

Model the semantics of a (deterministic) computation as a function

 $'s \Rightarrow$  ('a  $\times$  's)

Model the semantics of a (deterministic) computation as a function

 $s \Rightarrow$  ('a  $\times$  's)

The computation operates over a state of type 's:

→ Includes all global variables, external devices, etc.

Model the semantics of a (deterministic) computation as a function

 $s \Rightarrow$  ('a  $\times$  's)

The computation operates over a **state** of type 's:

→ Includes all global variables, external devices, etc.

The computation also yields a return value of type 'a:

→ models e.g. exit status and return values

Model the semantics of a (deterministic) computation as a function

 $s \Rightarrow$  ('a  $\times$  's)

The computation operates over a state of type 's:

 $\rightarrow$  Includes all global variables, external devices, etc.

The computation also yields a return value of type 'a:

→ models e.g. exit status and return values

return  $-$  the computation that leaves the state unchanged and returns its argument:

return  $x = \lambda s$ .

Model the semantics of a (deterministic) computation as a function

 $s \Rightarrow$  ('a  $\times$  's)

The computation operates over a state of type 's:

 $\rightarrow$  Includes all global variables, external devices, etc.

The computation also yields a return value of type 'a:

→ models e.g. exit status and return values

return  $-$  the computation that leaves the state unchanged and returns its argument:

return 
$$
x \equiv \lambda s
$$
.  $(x,s)$ 

 $get$  – returns the entire state without modifying it:

get 
$$
\equiv \lambda s
$$
.

 $get$  – returns the entire state without modifying it:

get 
$$
\equiv \lambda s. (s,s)
$$

 $get$  – returns the entire state without modifying it:

get 
$$
\equiv \lambda s. (s,s)
$$

 $put - replaces the state and returns the unit value ():$ 

put  $s \equiv$ 

 $get$  – returns the entire state without modifying it:

get 
$$
\equiv \lambda s. (s,s)
$$

 $put - replaces the state and returns the unit value ():$ put  $s \equiv \lambda_+$  ((),s)

 $get$  – returns the entire state without modifying it:

get 
$$
\equiv \lambda s. (s,s)
$$

 $put -$  replaces the state and returns the unit value (): put  $s \equiv \lambda_-(t)$ , s)

bind – sequences two computations; 2nd takes the first's result:  $c \gg d =$
$get$  – returns the entire state without modifying it:

get 
$$
\equiv \lambda s. (s,s)
$$

 $put -$  replaces the state and returns the unit value (): put  $s \equiv \lambda_+$  ((),s)

bind – sequences two computations; 2nd takes the first's result:

$$
c \gg=d \equiv \lambda s
$$
. let  $(r,s') = c \sin d r s'$ 

 $get$  – returns the entire state without modifying it:

get 
$$
\equiv \lambda s. (s,s)
$$

 $put -$  replaces the state and returns the unit value (): put  $s \equiv \lambda_-(t)$ , s)

bind – sequences two computations; 2nd takes the first's result:

$$
c \gg=d \equiv \lambda s
$$
. let  $(r,s') = c \sin d r s'$ 

gets – returns a projection of the state; leaves state unchanged: gets  $f \equiv$ 

 $get$  – returns the entire state without modifying it:

get 
$$
\equiv \lambda s. (s,s)
$$

 $put -$  replaces the state and returns the unit value (): put  $s \equiv \lambda_-(t)$ , s)

bind – sequences two computations; 2nd takes the first's result:

$$
c \gg=d \equiv \lambda s
$$
. let  $(r,s') = c \sin d r s'$ 

gets – returns a projection of the state; leaves state unchanged:

gets 
$$
f \equiv
$$
 get  $\gg = (\lambda s$ . return  $(f s)$ )

 $get$  – returns the entire state without modifying it:

get 
$$
\equiv \lambda s. (s,s)
$$

 $put -$  replaces the state and returns the unit value (): put  $s \equiv \lambda_-\ (r)$ , s)

bind – sequences two computations; 2nd takes the first's result:

$$
c \gg=d \equiv \lambda s
$$
. let  $(r,s') = c \sin d r s'$ 

gets – returns a projection of the state; leaves state unchanged:

$$
gets f \equiv get \gg = (\lambda s. return (fs))
$$

**modify** – applies its argument to modify the state; returns (): modify  $f \equiv \text{get} \gg = (\lambda s. \text{ put } (fs))$ 

Formally: a monad M is a type constructor with two operations.

return ::  $\alpha \Rightarrow M \alpha$  bind ::  $M \alpha \Rightarrow (\alpha \Rightarrow M \beta) \Rightarrow M \beta$ 

Formally: a monad M is a type constructor with two operations.

return ::  $\alpha \Rightarrow M \alpha$  bind ::  $M \alpha \Rightarrow (\alpha \Rightarrow M \beta) \Rightarrow M \beta$ 

**Infix Notation:**  $a \gg b$  is infix notation for bind a b

Formally: a monad M is a type constructor with two operations.

return ::  $\alpha \Rightarrow M \alpha$  bind ::  $M \alpha \Rightarrow (\alpha \Rightarrow M \beta) \Rightarrow M \beta$ 

**Infix Notation:**  $a \gg b$  is infix notation for bind a b **Do-Notation:**  $a \gg = (\lambda x. b x)$  is often written as **do**  $\{x \leftarrow a; b x\}$ 

Formally: a monad M is a type constructor with two operations.

return ::  $\alpha \Rightarrow M \alpha$  bind ::  $M \alpha \Rightarrow (\alpha \Rightarrow M \beta) \Rightarrow M \beta$ 

**Infix Notation:**  $a \gg b$  is infix notation for bind a b **Do-Notation:**  $a \gg = (\lambda x \cdot b \cdot x)$  is often written as **do**  $\{x \leftarrow a; b \cdot x\}$ Monad Laws:

Formally: a monad M is a type constructor with two operations.

return ::  $\alpha \Rightarrow M \alpha$  bind ::  $M \alpha \Rightarrow (\alpha \Rightarrow M \beta) \Rightarrow M \beta$ 

**Infix Notation:**  $a \gg b$  is infix notation for bind a b **Do-Notation:**  $a \gg = (\lambda x \cdot b \cdot x)$  is often written as **do**  $\{x \leftarrow a; b \cdot x\}$ Monad Laws:

return-left:  $(\text{return } x \gg = f) = f x$ 

Formally: a monad M is a type constructor with two operations.

return ::  $\alpha \Rightarrow M \alpha$  bind ::  $M \alpha \Rightarrow (\alpha \Rightarrow M \beta) \Rightarrow M \beta$ 

**Infix Notation:**  $a \gg b$  is infix notation for bind a b **Do-Notation:**  $a \gg = (\lambda x. b x)$  is often written as **do**  $\{x \leftarrow a; b x\}$ Monad Laws:

return-left:  $(\text{return } x \gg = f) = f x$ return-right:  $(m \gg =$  return) = m

Formally: a monad M is a type constructor with two operations.

return ::  $\alpha \Rightarrow M \alpha$  bind ::  $M \alpha \Rightarrow (\alpha \Rightarrow M \beta) \Rightarrow M \beta$ 

**Infix Notation:**  $a \gg b$  is infix notation for bind a b **Do-Notation:**  $a \gg = (\lambda x. b x)$  is often written as **do**  $\{x \leftarrow a; b x\}$ Monad Laws:

return-left:  $(\text{return } x \gg = f) = f x$ return-right:  $(m \gg =$  return) = m **bind-assoc:**  $((a \gg b) \gg c) = (a \gg b) \gg (b \gg c)$ 

### State Monad: Example

```
A fragment of C:
void f(int *p) {
   int x = *p;
   if (x < 10) {
     *p = x+1;. }
}
```
### State Monad: Example

```
A fragment of C:
void f(int *p) {
   int x = *p;
   if (x < 10) {
     *p = x+1;. }
}
```

```
record state =hp :: int ptr \Rightarrow int
f :: "int ptr \Rightarrow (state \Rightarrow (unit, state))"
f p \equivdo {
   x \leftarrow gets (\lambdas. hp s p);
   if x < 10 then
      modify (hp_update (\lambdah. (h(p := x + 1))))
   else
      return ()
}
```
Computations can fail:  $'s \Rightarrow (('a \times 's) \times \text{bool})$ 

Computations can fail:  $'s \Rightarrow (('a \times s) \times bool)$ 

bind – fails when either computation fails bind a  $b \equiv$  let  $((r,s'),f) = a s; ((r'',s''),f') = b r s'$  in  $((r'',s''), f \vee f')$ 

Computations can fail:  $'s \Rightarrow (('a \times s) \times bool)$ 

bind – fails when either computation fails bind a  $b \equiv$  let  $((r,s'),f) = a s; ((r'',s''),f') = b r s'$  in  $((r'',s''), f \vee f')$ 

 $fail - the computation that always fails:$ fail  $\equiv \lambda s$ . (undefined, True)

Computations can fail:  $'s \Rightarrow (('a \times s) \times bool)$ 

bind – fails when either computation fails bind a  $b \equiv$  let  $((r,s'),f) = a s; ((r'',s''),f') = b r s'$  in  $((r'',s''), f \vee f')$ 

 $fail - the computation that always fails:$ fail  $\equiv \lambda s$ . (undefined, True)

assert  $-$  fails when given condition is False: assert  $P \equiv \textbf{if } P \textbf{ then}$  return () else fail

Computations can fail:  $'s \Rightarrow (('a \times s) \times bool)$ 

bind – fails when either computation fails bind a  $b \equiv \text{let } ((r,s'),f) = a s; ((r'',s''),f') = b r s' \text{ in } ((r'',s''), f \vee f')$ 

 $fail - the computation that always fails:$ fail  $\equiv \lambda s$ . (undefined, True)

**assert** – fails when given condition is False:

\nassert 
$$
P \equiv
$$
 **if**  $P$  **then** return () **else** fail

**guard**  $-$  fails when given condition applied to the state is False: guard  $P \equiv$  get  $\gg = (\lambda s.$  assert (P s))

# Guards

Used to assert the absence of undefined behaviour in C

### Guards

#### Used to assert the absence of undefined behaviour in C

→ pointer validity, absence of divide by zero, signed overflow, etc.

# Guards

Used to assert the absence of undefined behaviour in C

 $\rightarrow$  pointer validity, absence of divide by zero, signed overflow, etc.

```
f p \equivdo {
      y \leftarrowguard (\lambdas. valid s p);
      x \leftarrow gets (\lambdas. hp s p);
      if x < 10 then
         modify (hp_update (\lambdah. (h(p := x + 1))))
      else
         return ()
   }
```
Computations can be **nondeterministic:**  $s \Rightarrow ((a \times b) \underline{\mathsf{set}} \times \mathsf{bool})$ 

Computations can be **nondeterministic:**  $s \Rightarrow ((a \times s) \text{ set } \times \text{bool})$ Nondeterminism: computations return a set of possible results.

→ Allows underspecification: e.g. malloc, external devices, etc.

Computations can be **nondeterministic:**  $s \Rightarrow ((a \times s) \text{ set } \times \text{bool})$ Nondeterminism: computations return a set of possible results.

→ Allows underspecification: e.g. malloc, external devices, etc.

bind – runs 2nd computation for all results returned by the first:

\n
$$
\text{bind } a \, b \equiv \quad \text{As. } \left( \left\{ (r'', s'') \ldots \exists (r', s') \in \text{fst } (a \, s) \ldots (r'', s'') \in \text{fst } (b \, r' \, s') \right\}, \text{ and } (a \, s) \vee \left( \exists (r', s') \in \text{fst } (a \, s) \ldots \text{snd } (b \, r' \, s') \right) \right)
$$
\n

Computations can be **nondeterministic:**  $s \Rightarrow ((a \times s)$  set  $\times$  bool)

Nondeterminism: computations return a set of possible results.

→ Allows underspecification: e.g. malloc, external devices, etc.

bind – runs 2nd computation for all results returned by the first:

\n
$$
\text{bind } a \, b \equiv \quad \text{As. } \left( \left\{ (r'', s'') \ldots \exists (r', s') \in \text{fst } (a \, s) \ldots (r'', s'') \in \text{fst } (b \, r' \, s') \right\}, \text{ and } (a \, s) \vee \left( \exists (r', s') \in \text{fst } (a \, s) \ldots \text{snd } (b \, r' \, s') \right) \right)
$$
\n

All non-failing computations so far are deterministic:

- $\rightarrow$  e.g. return  $x \equiv \lambda s$ . ({(x,s)}, False)
- **→** Others are similar

Computations can be **nondeterministic:**  $s \Rightarrow ((a \times s)$  set  $\times$  bool)

Nondeterminism: computations return a set of possible results.

→ Allows underspecification: e.g. malloc, external devices, etc.

bind – runs 2nd computation for all results returned by the first:

\n
$$
\text{bind } a \, b \equiv \quad \text{As. } \left( \left\{ (r'', s'') \ldots \exists (r', s') \in \text{fst } (a \, s) \ldots (r'', s'') \in \text{fst } (b \, r' \, s') \right\}, \text{ and } (a \, s) \vee \left( \exists (r', s') \in \text{fst } (a \, s) \ldots \text{snd } (b \, r' \, s') \right) \right)
$$
\n

All non-failing computations so far are deterministic:

- $\rightarrow$  e.g. return  $x \equiv \lambda s$ . ({(x,s)}, False)
- **→** Others are similar

select – nondeterministic selection from a set:

$$
\mathsf{select} \ A \equiv \lambda \mathsf{s}. \ \ ((A \times \{\mathsf{s}\}),\mathsf{False})
$$

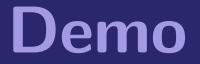

Monadic while loop, defined inductively.

Monadic while loop, defined inductively.

$$
\begin{array}{rcl}\text{whileLoop}: & \text{('a } \Rightarrow \text{'s } \Rightarrow \text{bool)} \Rightarrow \\ & \text{('a } \Rightarrow \text{ ('s } \Rightarrow \text{ ('a } \times \text{'s)} \text{ set } \times \text{ bool)} \Rightarrow \\ & \text{('a } \Rightarrow \text{ ('s } \Rightarrow \text{ ('a } \times \text{'s)} \text{ set } \times \text{ bool)})\end{array}
$$

Monadic while loop, defined inductively.

$$
\begin{array}{l} \text{whileLoop} :: \text{ ('a } \Rightarrow 's \Rightarrow \text{bool)} \Rightarrow \\ \text{ ('a } \Rightarrow \text{ ('s } \Rightarrow \text{ ('a } \times \text{ 's) set } \times \text{ bool)} \text{)} \Rightarrow \\ \text{ ('a } \Rightarrow \text{ ('s } \Rightarrow \text{ ('a } \times \text{ 's) set } \times \text{ bool)} \text{)} \end{array}
$$

whileLoop C<sub>B</sub>

- $\rightarrow$  condition C: takes loop parameter and state as arguments, returns bool
- $\rightarrow$  monadic body B: takes loop parameter as argument, return-value is the updated loop parameter
- $\rightarrow$  fails if the loop body ever fails or if the loop never terminates

Monadic while loop, defined inductively.

$$
\begin{array}{rcl}\text{whileLoop}: & \text{('a } \Rightarrow 's \Rightarrow \text{bool)} \Rightarrow \\ & \text{('a } \Rightarrow \text{ ('s } \Rightarrow \text{ ('a } \times \text{ 's) set } \times \text{ bool)} \text{)} \Rightarrow \\ & \text{('a } \Rightarrow \text{ ('s } \Rightarrow \text{ ('a } \times \text{ 's) set } \times \text{ bool)} \text{)}\end{array}
$$

whileLoop C B

- $\rightarrow$  condition C: takes loop parameter and state as arguments, returns bool
- $\rightarrow$  monadic body B: takes loop parameter as argument, return-value is the updated loop parameter
- $\rightarrow$  fails if the loop body ever fails or if the loop never terminates

**Example:** whileLoop ( $\lambda p$  s. hp s  $p = 0$ ) ( $\lambda p$ . return (ptrAdd p 1)) p

Two-part definition: results and termination

Two-part definition: results and termination

**Results:** while\_results :: (' $a \Rightarrow 's \Rightarrow$  bool)  $\Rightarrow$  $('a \Rightarrow ('s \Rightarrow ('a \times 's) \text{ set } \times \text{bool})) \Rightarrow$  $((\n\vec{a} \times \vec{s})$  option $) \times ((\vec{a} \times \vec{s})$  option)) set

Two-part definition: results and termination **Results:** while\_results :: (' $a \Rightarrow 's \Rightarrow$  bool)  $\Rightarrow$  $('a \Rightarrow ('s \Rightarrow ('a \times 's) \text{ set } \times \text{bool})) \Rightarrow$  $(((a \times b') \text{ option}) \times ((a \times b') \text{ option}))$  set

 $\frac{\neg C \, r \, s}{\text{(Some (r,s), Some (r,s)) \in while\_results } C \, B}$  (terminate)

Two-part definition: results and termination **Results:** while\_results :: ('a  $\Rightarrow$  's  $\Rightarrow$  bool)  $\Rightarrow$  $('a \Rightarrow ('s \Rightarrow ('a \times 's) \text{ set } \times \text{bool})) \Rightarrow$  $((\n\vec{a} \times \vec{s})$  option $) \times ((\vec{a} \times \vec{s})$  option)) set  $\frac{\neg C \, r \, s}{\text{(Some (r,s), Some (r,s)) \in while\_results } C \, B}$  (terminate)  $\frac{C \ r \ s \ \text{snd} \ (B \ r \ s)}{(\text{Some} \ (r,s), \text{None}) \in \text{while\_results } C \ B}$  (fail)

Two-part definition: results and termination **Results:** while\_results :: ('a  $\Rightarrow$  's  $\Rightarrow$  bool)  $\Rightarrow$  $('a \Rightarrow ('s \Rightarrow ('a \times 's) \text{ set } \times \text{bool})) \Rightarrow$  $((\n a \times \n s)$  option $) \times ((\n a \times \n s)$  option)) set  $\frac{\neg C \, r \, s}{\text{(Some (r,s), Some (r,s)) \in while\_results } C \, B}$  (terminate)  $\frac{C \ r \ s \ \text{snd} \ (B \ r \ s)}{(\text{Some} \ (r,s), \text{None}) \in \text{while\_results } C \ B}$  (fail)  $\cfrac{C \ r \ s \ \ (r',s') \in \text{fst} \ (B \ r \ s) \ \ (\text{Some} \ (r',\ s'),\ z) \in \text{while}\ \text{results} \ C \ B }{(\text{loop}) \ (\text{Some} \ (r,s),\ z) \in \text{while}\ \text{results} \ C \ B}$
Termination:

$$
\begin{array}{rcl}\text{while\_terminates}: & (a \Rightarrow 's \Rightarrow \text{bool}) \Rightarrow \\ & (a \Rightarrow ('s \Rightarrow ('a \times 's) \text{ set } \times \text{bool})) \Rightarrow \\ & (a \Rightarrow 's \Rightarrow \text{bool})\end{array}
$$

Termination:

$$
\begin{array}{rcl}\text{while\_terminates}: & (a \Rightarrow 's \Rightarrow \text{bool}) \Rightarrow \\ & (a \Rightarrow ('s \Rightarrow ('a \times 's) \text{ set } \times \text{bool})) \Rightarrow \\ & (a \Rightarrow 's \Rightarrow \text{bool})\end{array}
$$

$$
\frac{\neg Crs}{\text{while\_terminates } C B rs} \text{ (terminate)}
$$

Termination:

$$
\begin{array}{rcl}\text{while\_terminates}: & (a \Rightarrow 's \Rightarrow \text{bool}) \Rightarrow \\
& (a \Rightarrow ('s \Rightarrow ('a \times 's) \text{ set } \times \text{bool})) \Rightarrow \\
& 'a \Rightarrow 's \Rightarrow \text{bool}\n\end{array}
$$

$$
\frac{\neg Crs}{\text{while\_terminates } C \, B \, rs} \text{ (terminate)}
$$

$$
\frac{Crs \quad \forall (r's') \in \text{fst } (B rs). \text{ while\_terminates } C \ B \ r's'}{\text{ while\_terminates } C \ B \ r s} \text{ (loop)}
$$

Termination:

$$
\begin{array}{rcl}\text{while\_terminates}: & (a \Rightarrow 's \Rightarrow \text{bool}) \Rightarrow \\
& (a \Rightarrow ('s \Rightarrow ('a \times 's) \text{ set } \times \text{bool})) \Rightarrow \\
& 'a \Rightarrow 's \Rightarrow \text{bool}\n\end{array}
$$

$$
\frac{\neg Crs}{\text{while\_terminates } C B rs} \text{ (terminate)}
$$

$$
\frac{Crs \quad \forall (r's') \in \text{fst } (B rs). \text{ while\_terminates } C \, B \, r's'}{\text{while\_terminates } C \, B \, r s} \text{ (loop)}
$$

whileLoop  $CB \equiv$  $(\lambda r s. (\{(r', s').$  (Some  $(r, s),$  Some  $(r', s')) \in$  while\_results C B}, (Some  $(r, s)$ , None) ∈ while\_results  $\vee$  $\neg$ while\_terminates C B r s))

### Partial correctness:

{|

{|

$$
\{P\} \; m \; \{Q\} \equiv \forall \; s. \; P \; s \longrightarrow \forall \; (r,s') \in \text{fst} \; (m \; s). \; Q \; r \; s'
$$

 $\rightarrow$  Post-condition Q is a predicate of return-value and result state.

### Weakest Precondition Rules

```
\n} return x {\nx s. Pr s} {\n    } get {P} {\n    } put x {P}\n}\n\n\n\n
$$
\n\begin{array}{ccc}\n\text{S} & \text{S} & \text{S} \\
\text{S} & \text{S} & \text{S} \\
\text{S} & \text{S} & \text{S} \\
\text{S} & \text{S} & \text{S} \\
\text{S} & \text{S} & \text{S} \\
\text{S} & \text{S} & \text{S} \\
\text{S} & \text{S} & \text{S} \\
\text{S} & \text{S} & \text{S} \\
\text{S} & \text{S} & \text{S} \\
\text{S} & \text{S} & \text{S} \\
\text{S} & \text{S} & \text{S} \\
\text{S} & \text{S} & \text{S} \\
\text{S} & \text{S} & \text{S} \\
\text{S} & \text{S} & \text{S} \\
\text{S} & \text{S} & \text{S} \\
\text{S} & \text{S} & \text{S} & \text{S} \\
\text{S} & \text{S} & \text{S} & \text{S} \\
\text{S} & \text{S} & \text{S} & \text{S} \\
\text{S} & \text{S} & \text{S} & \text{S} \\
\text{S} & \text{S} & \text{S} & \text{S} \\
\text{S} & \text{S} & \text{S} & \text{S} \\
\text{S} & \text{S} & \text{S} & \text{S} \\
\text{S} & \text{S} & \text{S} & \text{S} \\
\text{S} & \text{S} & \text{S} & \text{S} \\
\text{S} & \text{S} & \text{S} & \text{S} \\
\text{S} & \text{S} & \text{S} & \text{S} \\
\text{S} & \text{S} & \text{S} & \text{S} \\
\text{S} & \text{S} & \text{S} & \text{S} \\
\text{S} & \text{S} & \text{S} & \text{S} \\
\text{S} & \text{S} & \text{S} & \text{S} \\
\text{S} & \text{S} & \text{S} & \text{S} \\
\text{S} & \text{S} & \text{S} & \text{S} \\
\text{S} & \text{S} & \text{S} & \text{S} \\
\text{S} & \text{S
$$

```

### Partial correctness:

$$
\{P\} \; m \; \{Q\} \equiv \forall \; s. \; P \; s \longrightarrow \forall \; (r,s') \in \text{fst} \; (m \; s). \; Q \; r \; s'
$$

 $\rightarrow$  Post-condition Q is a predicate of return-value and result state.

### Weakest Precondition Rules

 $\{ \lambda s. \ P \times s \}$  return  $x \{ \lambda r \ s. \ P \ r \ s \} \quad \{ \qquad \}$  get  $\{ P \} \quad \{ \qquad \}$  put  $x \{ P \}$ {|  $\{$  gets f  $\{P\}$   $\{$   $\}$  modify f  $\{P\}$ {|  $\}$  assert  $P \{Q\}$  {| \times \text{ \text{ \text{ \text{ \text{ \text{ \text{ \text{ \text{ \text{ \text{ \text{ \text{ \text{ \text{ \text{ \text{ \text{ \text{ \text{ \text{ \text{ \text{ \text{ \text{ \text{ \text{ \

### Partial correctness:

{|

{|

$$
\{P\} \; m \; \{Q\} \equiv \forall \; s. \; P \; s \longrightarrow \forall \; (r,s') \in \text{fst} \; (m \; s). \; Q \; r \; s'
$$

 $\rightarrow$  Post-condition Q is a predicate of return-value and result state.

### Weakest Precondition Rules

 $\{\lambda s. \ P \times s\}$  return  $x \{ \lambda r \ s. \ P \ r \ s \} \quad \{\lambda s. \ P \ s \ s \}$  get  $\{P\} \quad \{ \$ 

 $\{$  gets f  $\{P\}$   $\{$   $\}$  modify f  $\{P\}$ 

### Partial correctness:

{|

{|

$$
\{P\} \; m \; \{Q\} \equiv \forall \; s. \; P \; s \longrightarrow \forall \; (r,s') \in \text{fst} \; (m \; s). \; Q \; r \; s'
$$

 $\rightarrow$  Post-condition Q is a predicate of return-value and result state.

#### Weakest Precondition Rules

 $\{\lambda s. \ P \times s\}$  return  $x \{\lambda r s. \ P \times s\}$   $\{\lambda s. \ P \times s\}$  get  $\{P\}$   $\{\lambda s. \ P \cap x\}$  put  $x \{P\}$ 

 $\{$  gets f  $\{P\}$   $\{$   $\}$  modify f  $\{P\}$ 

#### Partial correctness:

{|

$$
\{P\} \; m \; \{Q\} \equiv \forall \; s. \; P \; s \longrightarrow \forall \; (r,s') \in \text{fst} \; (m \; s). \; Q \; r \; s'
$$

 $\rightarrow$  Post-condition Q is a predicate of return-value and result state.

#### Weakest Precondition Rules

 $\{\lambda s. \ P \times s\}$  return  $x \{\lambda r s. \ P \times s\}$   $\{\lambda s. \ P \times s\}$  get  $\{P\}$   $\{\lambda s. \ P \cap x\}$  put  $x \{P\}$ 

 $\{\lambda s. \ P \ (fs) \ s\}$  gets f  $\{P\}$  {  $\upbeta$  modify  $f \{P\}$ 

#### Partial correctness:

{|

$$
\{P\} \; m \; \{Q\} \equiv \forall \; s. \; P \; s \longrightarrow \forall \; (r,s') \in \text{fst} \; (m \; s). \; Q \; r \; s'
$$

 $\rightarrow$  Post-condition Q is a predicate of return-value and result state.

#### Weakest Precondition Rules

 $\{\lambda s. \ P \times s\}$  return  $x \{\lambda r s. \ P \times s\}$  { $\lambda s. \ P \times s$ } get  $\{P\}$  { $\lambda s. \ P$  () x} put  $x \{P\}$ }

 $\{\lambda s. P (fs) s\}$  gets f  $\{P\}$  { $\lambda s. P (f (fs))$ } modify f  $\{P\}$ 

#### Partial correctness:

$$
\{P\} \; m \; \{Q\} \equiv \forall \; s. \; P \; s \longrightarrow \forall \; (r,s') \in \text{fst} \; (m \; s). \; Q \; r \; s'
$$

 $\rightarrow$  Post-condition Q is a predicate of return-value and result state.

#### Weakest Precondition Rules

 $\{\lambda s. \ P \times s\}$  return  $x \{\lambda r s. \ P \times s\}$   $\{\lambda s. \ P \times s\}$  get  $\{P\}$   $\{\lambda s. \ P \cap x\}$  put  $x \{P\}$ 

 $\{\lambda s. P (fs) s\}$  gets f  $\{P\}$  { $\lambda s. P (f (fs))$ } modify f  $\{P\}$ 

$$
\{\lambda s. \ P \longrightarrow Q \ ( ) \ s \} \ \text{assert} \ P \ Q \} \qquad \{ \qquad \quad \} \ \text{fail } \{ Q \}
$$

#### Partial correctness:

$$
\{P\} \; m \; \{Q\} \equiv \forall \; s. \; P \; s \longrightarrow \forall \; (r,s') \in \text{fst} \; (m \; s). \; Q \; r \; s'
$$

 $\rightarrow$  Post-condition Q is a predicate of return-value and result state.

#### Weakest Precondition Rules

 $\{\lambda s. \ P \times s\}$  return  $x \{\lambda r s. \ P \times s\}$   $\{\lambda s. \ P \times s\}$  get  $\{P\}$   $\{\lambda s. \ P \cap x\}$  put  $x \{P\}$ 

 $\{\lambda s. \ P \ (fs) \ s\}$  gets f  $\{P\}$  { $\lambda s. \ P \ (f \ s)\}$  modify f  $\{P\}$ 

 $\{\lambda s. P \longrightarrow Q$  () s assert P  $\{Q\}$   $\{\lambda_-.$  True fail  $\{Q\}$ 

{|

 $\{ \}$  if P then f else  $g \{S\}$ 

$$
\frac{P \implies \{Q\} \ f \{S\} \quad \neg \ P \implies \{R\} \ g \{S\}}{\{ \lambda s(P \longrightarrow Q \ s) \land (\neg P \longrightarrow R \ s) \} \ \text{if } P \ \text{then } f \ \text{else } g \ \{S\}}
$$

$$
P \implies \{Q\} f \{S\} \quad \neg P \implies \{R\} g \{S\}
$$
\n
$$
\{ \lambda s.(P \longrightarrow Q s) \land (\neg P \longrightarrow R s) \} \text{ if } P \text{ then } f \text{ else } g \{S\}
$$
\n
$$
\frac{\Lambda x. \{B x\} g x \{C\} \{A\} f \{B\}}{\{A\} d\sigma \{x \leftarrow f; g x \} \{C\}}
$$

$$
P \implies \{Q\} f \{S\} \quad \neg P \implies \{R\} g \{S\}
$$
\n
$$
\{ \lambda s.(P \longrightarrow Q s) \land (\neg P \longrightarrow R s) \} \text{ if } P \text{ then } f \text{ else } g \{S\}
$$
\n
$$
\frac{\Lambda \times \{B \times \} g \times \{C\} \quad \{A\} f \{B\}}{\{A\} \text{ do} \{X \leftarrow f, g \times \} \{C\}}
$$
\n
$$
\frac{\{R\} m \{Q\} \quad \Lambda s. \ P s \implies R s}{\{P\} m \{Q\}}
$$

$$
P \implies \{Q\} f \{S\} \quad \neg P \implies \{R\} g \{S\}
$$
\n
$$
\{ \lambda s. (P \longrightarrow Q s) \land (\neg P \longrightarrow R s) \} \text{ if } P \text{ then } f \text{ else } g \{S\}
$$
\n
$$
\frac{\Lambda \times \{B \times\} g \times \{C\} \quad \{A\} f \{B\}}{\{A\} \text{ do} \{ X \leftarrow f, g \times\} \{C\}}
$$
\n
$$
\frac{\{R\} m \{Q\} \quad \Lambda s. P s \implies R s}{\{P\} m \{Q\}}
$$
\n
$$
\frac{\Lambda r. \{\lambda s. I r s \land C r s\} B \{I\} \quad \Lambda r s. [[r s; \neg C r s]] \implies Q r s}{\{I r\} \text{ whileLoop } C B r \{Q\}}
$$

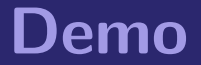

## We have seen today

- **→** Deep and shallow embeddings
- **→** Isabelle records
- **→** Nondeterministic State Monad with Failure
- **→** Monadic Weakest Precondition Rules